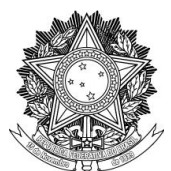

## SERVIÇO PÚBLICO FEDERAL UNIVERSIDADE FEDERAL DA FRONTEIRA SUL PRÓ-REITORIA DE GESTÃO DE PESSOAS Rodovia SC 484 - Km 02, Fronteira Sul. Chapecó/SC - CEP 89815-899. (49) 2049-3160 progesp@uffs.edu.br, www.uffs.edu.br

## **MANUAL DO SERVIDOR**

## **AVALIAÇÃO DE DESEMPENHO DOCENTE – RESOLUÇÃO 49/CONSUNI/UFFS/2020**

## **Fluxo para Avaliação de Desempenho Docente:**

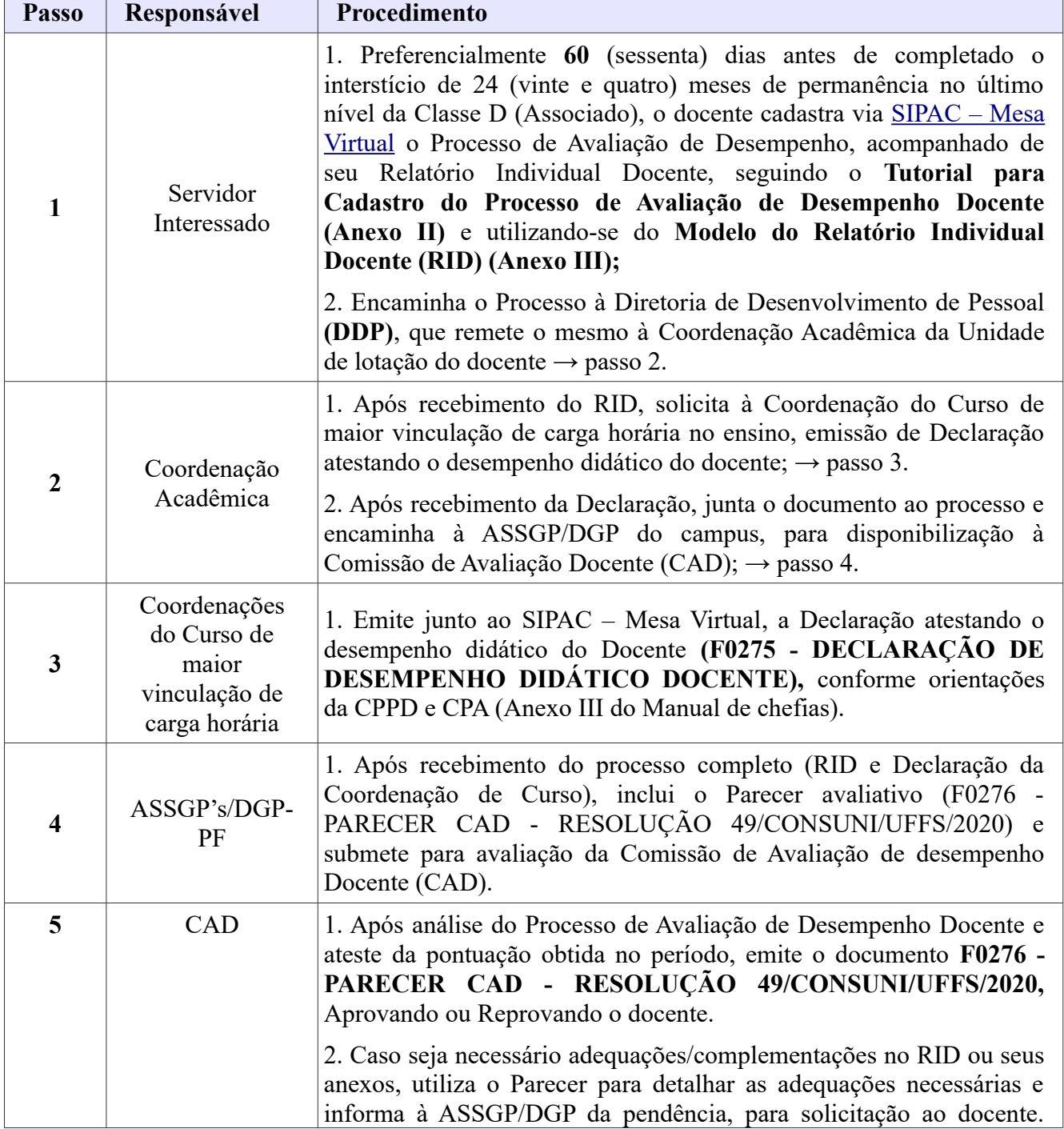

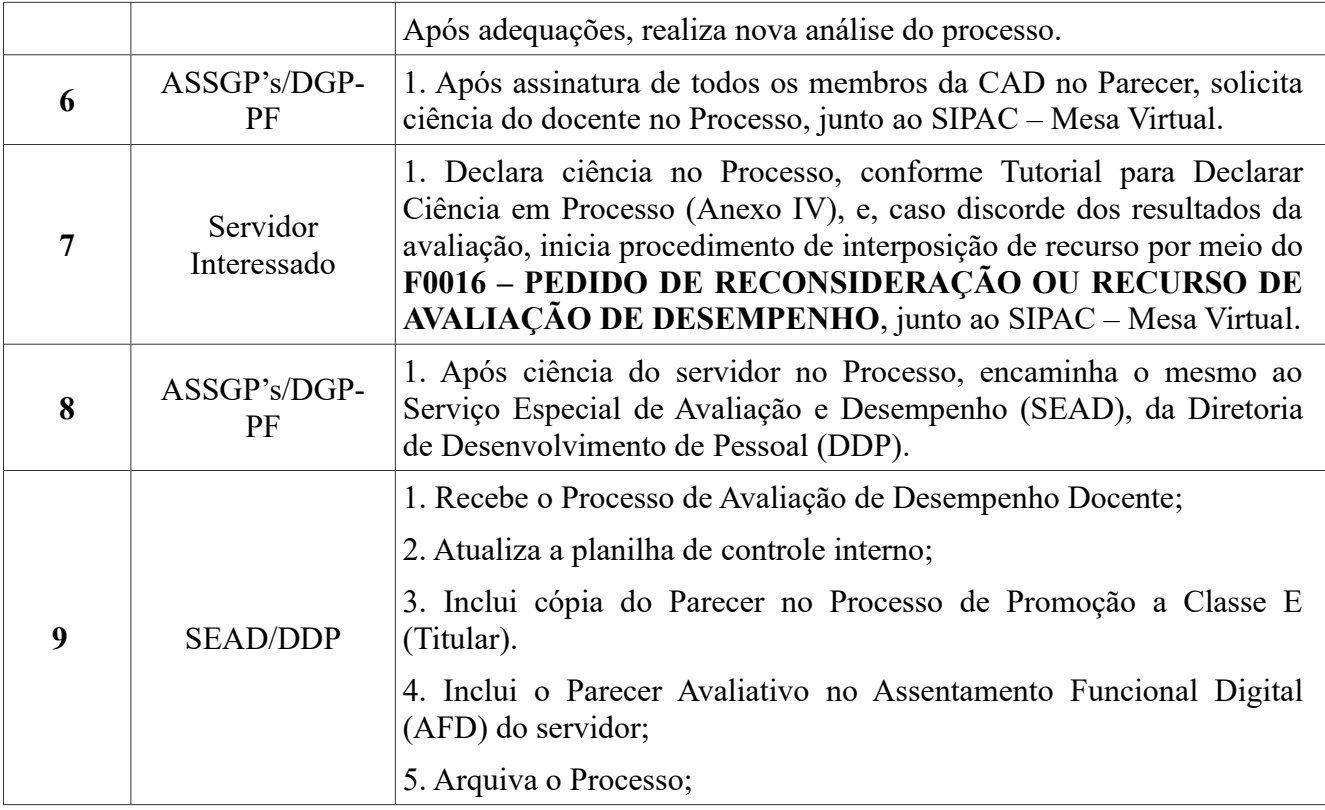